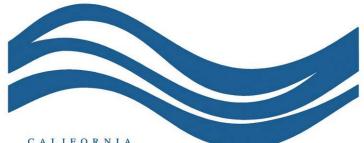

#### CALIFORNIA

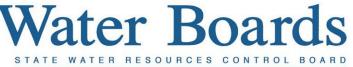

REGIONAL WATER QUALITY CONTROL BOARDS

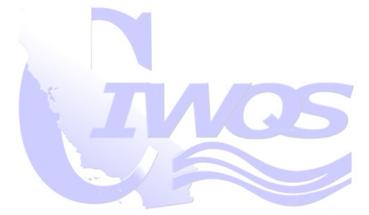

### eSMR<sup>2</sup> Overview

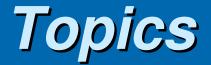

- Overview of eSMR<sup>2</sup>
- Demo of eSMR<sup>2</sup>
- Discuss Potential Permit Questions/Issues

## eSMR<sup>2</sup> is ...

- A CIWQS module that allows online submission of self monitoring reports by Dischargers.
- Revision of original eSMR system
  - No barrier to start data submission due to lack of resources to code permit (Permit coding by RB)
  - No barrier for data submission due to system inaccuracy (Error check issues)
  - Dischargers enter in their own Violations
- What Dischargers enter is what is stored in the database

### eSMR<sup>2</sup>

- Web-based reporting system
- Closely resembles the paper submittal process
- Receives, stores, and exports the data in a usable format
- Reduces the amount of paper we obtain and manage

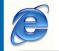

 $eSMR^2$  – on the internet

|   | No Discharge | EDF/CDF | Analytical Data | Calculated Data | Data Summary | Attachments | Violations | Submittal |
|---|--------------|---------|-----------------|-----------------|--------------|-------------|------------|-----------|
| ľ | 1            |         |                 |                 |              |             |            | Ĩ         |
|   |              |         |                 |                 |              |             |            |           |
|   |              |         |                 |                 |              |             |            |           |
|   |              |         |                 |                 |              |             |            |           |
|   |              |         |                 |                 |              |             |            |           |

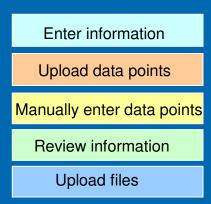

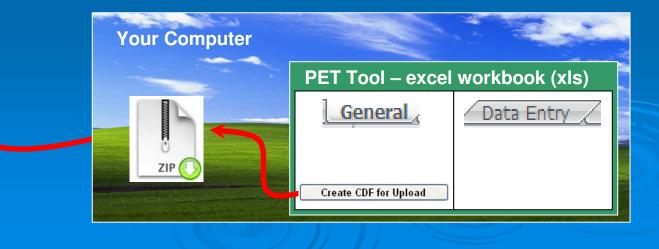

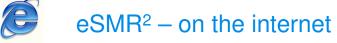

| violations | Submittal |
|------------|-----------|
|            |           |
|            |           |
|            |           |
|            |           |
|            |           |

Enter information

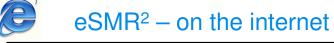

| No D | ischarge | EDF/CDF | Analytical Data | Calculated Data | Data Summary | Attachments | Violations | Submittal |
|------|----------|---------|-----------------|-----------------|--------------|-------------|------------|-----------|
|      |          |         |                 |                 |              |             |            |           |
|      |          |         |                 |                 |              |             |            |           |
|      |          |         |                 |                 |              |             |            |           |
|      |          |         |                 |                 |              |             |            |           |

Upload data points

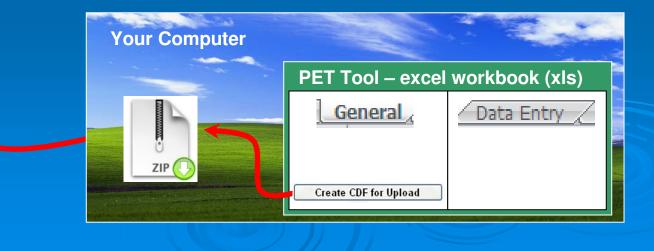

7

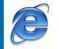

 $eSMR^2$  – on the internet

| No Discharge | EDF/CDF | Analytical Data | Calculated Data | Data Summary | Attachments | Violations | Submittal |
|--------------|---------|-----------------|-----------------|--------------|-------------|------------|-----------|
|              |         |                 |                 |              |             |            |           |
|              |         |                 |                 |              |             |            |           |
|              |         |                 |                 |              |             |            |           |
|              |         |                 |                 |              |             |            |           |
|              |         |                 |                 |              |             |            |           |

Manually enter data points

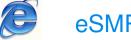

eSMR<sup>2</sup> – on the internet

| No Discharge | EDF/CDF | Analytical Data | Calculated Data | Data Summary | Attachments | Violations | Submittal |
|--------------|---------|-----------------|-----------------|--------------|-------------|------------|-----------|
|              |         |                 |                 |              |             |            |           |
|              |         |                 |                 |              |             |            |           |
|              |         |                 |                 |              |             |            |           |
|              |         |                 |                 |              |             |            |           |
|              |         |                 |                 |              |             |            |           |

**Review** information

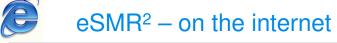

| No Discharge | EDF/CDF | Analytical Data | Calculated Data | Data Summary | Attachments | Violations | Submittal |
|--------------|---------|-----------------|-----------------|--------------|-------------|------------|-----------|
|              |         |                 |                 |              |             |            |           |
|              |         |                 |                 |              |             |            |           |
|              |         |                 |                 |              |             |            |           |
|              |         |                 |                 |              |             |            |           |
|              |         |                 |                 |              |             |            |           |

Upload files

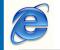

 $eSMR^2$  – on the internet

|   | No Discharge | EDF/CDF | Analytical Data | Calculated Data | Data Summary | Attachments | Violations | Submittal |
|---|--------------|---------|-----------------|-----------------|--------------|-------------|------------|-----------|
| ľ | 1            |         |                 |                 |              |             |            | Ĩ         |
|   |              |         |                 |                 |              |             |            |           |
|   |              |         |                 |                 |              |             |            |           |
|   |              |         |                 |                 |              |             |            |           |
|   |              |         |                 |                 |              |             |            |           |

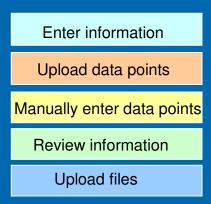

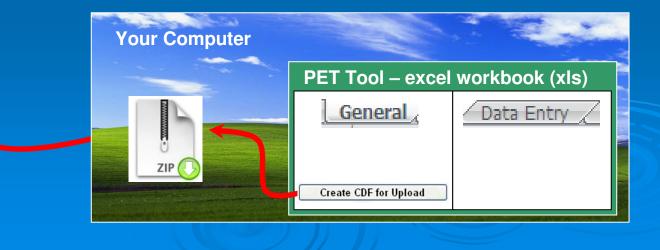

### **Getting Data In**

- Manual Entry
  - Web Interface (Tabs)
- Upload External
   Permittee Entry Template Tool
   CIWQS Data Format (CDF)
  - File Attachments
     Word, Excel, PDFs

### Getting Data In (Manual)

### Analytical Data Tab

- Required Fields
  - Location, Parameter, Data Type, Analytical Method, Collection Date/Time, Analysis Date/Time Qualifier, Result and Units
    - Non-Detect (MDL)
    - Detected Not Quantified (MDL and ML/RL)

### Optional Fields

QA Codes, Priority Review Flag and Comments

MDL – Method Detection Limit

ML – Minimum Level

**RL** – Reporting Limit

### Getting Data In (Manual)

Calculated Data Tab

- Required Fields
  - Location, Parameter, Calculation Type, Collection Date, Qualifier, Results and Units
    - Calculation Type (Ex. 30-Day Geometric Mean)
    - Collection Date (last day of calculation period)
      - Average Monthly for January would be 1/31.
- Optional Fields

QA Codes, Priority Review Flag and Comments

### Getting Data In (Manual)

- Violation Tab
  - Discharger Self-Determined Violations
    - Effluent Limit Violation
    - Permit Condition (Ex. deficient report/monitoring)

### Getting Data In (Upload)

### EDF/CDF Tab

Permittee Entry Template Tool
 CIWQS Data Format (CDF)

### Laboratory Information Management System

- Electronic Deliverable Format (EDF)
  - Comma/Quote-Separated Values
  - Analytical and Calculated Data
  - Zipped File

### **Permittee Entry Tool**

### General Worksheet

- Facility Information
- "Create CDF for Upload" Button
  - Exports Data on Data Entry Worksheet
  - Creates a CIWQS Data File (CDF) for upload
- Data Entry Worksheet
   Enter Analytical and Calculated Data
   Rows = Sample/Sampling Information
   Column = Data Fields
  - Location, Sample Date/Time, Parameter, Etc.

| Α        | В                        | С                             | D E                                     |
|----------|--------------------------|-------------------------------|-----------------------------------------|
| 1        | Permitt                  | ee Entry Template (PE         | T) Tool                                 |
| 2        |                          |                               | 10 - 10 - 10 - 10 - 10 - 10 - 10 - 10 - |
| 3        |                          | Agency Name:                  |                                         |
| 4        | Test                     |                               |                                         |
| 5        |                          |                               |                                         |
| 6        |                          | Facility Name:                |                                         |
| 7        | Test                     |                               |                                         |
| 8        |                          |                               |                                         |
| 9        | Order No. (RX-X)         | (XX-XXXX)                     | Reporting Period                        |
| 10       | R5-2010-000X             |                               | Monthly Template                        |
| 11       |                          | d Duu                         | Key Red Outline - Derwined              |
| 12       | Data Entere              | а ву:                         | Key: Red Outline = Required             |
| 13<br>14 |                          |                               | Blue Outline = Optional                 |
| 15       | QA Performe              | ad By:                        |                                         |
| 16       |                          | su by.                        |                                         |
| 10       |                          |                               |                                         |
| 18       | Ana                      | alytical Lab Contact Informat | ion                                     |
| 19       | Name                     | Location                      | Contact & Phone Number                  |
| 20       |                          |                               |                                         |
| 21       |                          |                               | ·                                       |
| 22       |                          | Additional Notes:             |                                         |
| 23       |                          |                               |                                         |
| 24       |                          |                               |                                         |
|          |                          |                               | 1                                       |
| 26<br>27 | Create CDF for           | Unload                        |                                         |
| 27       | Cleale CDP 101           | oprodu                        |                                         |
| 29       | <u></u>                  |                               |                                         |
| 30       |                          |                               |                                         |
| 31       | Version 2.3 (11-17-2010) |                               |                                         |
|          |                          |                               |                                         |

|     | A                   | В                 | С            | E                     | F                  | G                  | Н                | 1         | J      | К     | L   | M  | N     | P       | Q                  | R        |
|-----|---------------------|-------------------|--------------|-----------------------|--------------------|--------------------|------------------|-----------|--------|-------|-----|----|-------|---------|--------------------|----------|
| 1   | Monitoring<br>Point | Parameter         | Data Type    | Analytical Method     | Collection<br>Date | Collection<br>Time | Analysis<br>Date | Qualifier | Result | Units | MDL | ML | RL    | QA Code | Priority<br>Review | Comment  |
| 884 | EFF-001             | Flow              | Single       | Data Unavailable [DU] | 8/3/2009           | 6:00               | 8/18/2009        | =         | 1      | MGD   |     |    | 8 8   |         |                    |          |
| 885 | EFF-001             | Flow              | Single       | Data Unavailable [DU] | 8/4/2009           | 6:00               | 8/18/2009        | =         | 1      | MGD   |     |    |       |         |                    |          |
| 886 | EFF-001             | Flow              | Single       | Data Unavailable [DU] | 8/5/2009           | 6:00               | 8/18/2009        | =         | 1      | MGD   |     |    |       |         |                    |          |
| 887 | EFF-001             | Flow              | Single       | Data Unavailable [DU] | 8/6/2009           | 6:00               | 8/18/2009        | =         | 1      | MGD   |     |    |       |         |                    |          |
| 888 | EFF-001             | Flow              | Single       | Data Unavailable [DU] | 8/7/2009           | 6:00               | 8/18/2009        | =         | 1      | MGD   |     |    |       |         |                    | 3        |
| 889 | EFF-001             | Flow              | Single       | Data Unavailable [DU] | 8/8/2009           | 6:00               | 8/18/2009        | =         | 1      | MGD   |     |    |       |         |                    |          |
| 890 | EFF-001             | Flow              | Single       | Data Unavailable [DU] | 8/9/2009           | 6:00               | 8/18/2009        | =         | 1      | MGD   |     |    |       |         |                    |          |
| 891 | EFF-001             | Flow              | Single       | Data Unavailable [DU] | 8/10/2009          | 6:00               | 8/18/2009        | =         | 1      | MGD   |     |    |       |         |                    |          |
| 892 | EFF-001             | Flow              | Single       | Data Unavailable [DU] | 8/11/2009          | 6:00               | 8/18/2009        | =         | 1      | MGD   |     |    |       |         |                    | 3        |
| 893 | EFF-001             | Flow              | Single       | Data Unavailable [DU] | 8/12/2009          | 6:00               | 8/18/2009        | =         | 1      | MGD   |     |    |       |         |                    |          |
| 894 | EFF-001             | Flow              | Single       | Data Unavailable [DU] | 8/13/2009          | 6:00               | 8/18/2009        | =         | 1      | MGD   |     |    |       |         |                    |          |
| 895 | EFF-001             | Flow              | Single       | Data Unavailable [DU] | 8/14/2009          | 6:00               | 8/18/2009        | =         | 1      | MGD   |     |    |       |         |                    |          |
| 896 | EFF-001             | Flow              | Single       | Data Unavailable [DU] | 8/15/2009          | 6:00               | 8/18/2009        | =         | 1      | MGD   |     |    | 1     |         |                    | 1        |
| 897 | EFF-001             | Flow              | Single       | Data Unavailable [DU] | 8/16/2009          | 6:00               | 8/18/2009        | =         | 1      | MGD   |     |    |       |         |                    |          |
| 898 | EFF-001             | Flow              | Single       | Data Unavailable [DU] | 8/17/2009          | 6:00               | 8/18/2009        | =         | 1      | MGD   |     |    |       |         |                    |          |
|     |                     | Flow              | Single       | Data Unavailable [DU] | 8/18/2009          | 6:00               | 8/18/2009        | =         | 1      | MGD   |     |    |       |         |                    |          |
|     |                     | Flow              | Single       | Data Unavailable [DU] | 8/19/2009          | 6:00               | 8/18/2009        | =         | 1      | MGD   |     |    | 2 8   |         |                    |          |
|     |                     | Flow              | Single       | Data Unavailable [DU] | 8/20/2009          | 6:00               | 8/18/2009        | =         | 1      | MGD   |     |    |       |         |                    |          |
| _   |                     | Flow              | Single       | Data Unavailable [DU] | 8/21/2009          | 6:00               | 8/18/2009        | _         | 1      | MGD   |     |    |       |         |                    |          |
|     |                     | Flow              | Single       | Data Unavailable [DU] | 8/22/2009          | 6:00               | 8/18/2009        | -         | ī      | MGD   |     |    |       |         |                    |          |
|     |                     | Flow              | Single       | Data Unavailable [DU] | 8/23/2009          | 6:00               | 8/18/2009        | =         | 1      | MGD   |     | -  | 2 8   |         |                    |          |
|     |                     | Flow              | Single       | Data Unavailable [DU] | 8/24/2009          | 6:00               | 8/18/2009        | =         | 1      | MGD   |     | -  |       |         |                    |          |
|     |                     | Flow              | Single       | Data Unavailable [DU] | 8/25/2009          | 6:00               | 8/18/2009        |           | 1      | MGD   |     |    |       |         |                    |          |
|     |                     | Flow              | Single       | Data Unavailable [DU] | 8/26/2009          | 6:00               | 8/18/2009        | _         | 1      | MGD   |     |    |       |         |                    |          |
|     |                     | Flow              | Single       | Data Unavailable [DU] | 8/27/2009          | 6:00               | 8/18/2009        | -         | 1      | MGD   |     | -  | 2 8   |         |                    |          |
| _   |                     | Flow              | Single       | Data Unavailable [DU] | 8/28/2009          | 6:00               | 8/18/2009        |           | i      | MGD   |     | -  |       |         |                    |          |
|     |                     | Flow              | Single       | Data Unavailable [DU] | 8/29/2009          | 6:00               | 8/18/2009        | -         | 1      | MGD   |     | -  |       |         |                    |          |
|     |                     | Flow              | Single       | Data Unavailable [DU] | 8/30/2009          | 6:00               | 8/18/2009        | -         | 1      | MGD   |     |    | -     |         |                    |          |
|     |                     | Flow              | Single       | Data Unavailable [DU] | 8/31/2009          | 6:00               | 8/18/2009        | -         | 1      | MGD   |     |    | 3 - 3 |         |                    |          |
| _   |                     | pH                | Single       | Data Unavailable [DU] | 8/1/2009           | 6:00               | 8/18/2009        | _         | 1      | SU    |     |    |       |         |                    |          |
| _   |                     | pH                | Single       | Data Unavailable [DU] | 8/2/2009           | 6:00               | 8/18/2009        |           | 1      | SU    | -   | -  | -     |         |                    | <u></u>  |
|     |                     | pH                | Single       | Data Unavailable [DU] | 8/3/2009           | 6:00               | 8/18/2009        | 5=5       | 1      | SU    | -   |    | -     |         |                    |          |
|     |                     | pH                | Single       | Data Unavailable [DU] | 8/4/2009           | 6:00               | 8/18/2009        | =         | 1      | SU    | -   | -  | 0 0   |         |                    |          |
|     |                     | pH                | Single       | Data Unavailable [DU] | 8/5/2009           | 6:00               | 8/18/2009        |           | 1      | SU    |     | -  |       |         |                    |          |
|     |                     | рн<br>рН          | Single       | Data Unavailable [DU] | 8/6/2009           | 6:00               | 8/18/2009        |           | 1      | SU    | -   | -  | 1     |         |                    |          |
| _   |                     | рн<br>рН          | Single       | Data Unavailable [DU] | 8/7/2009           | 6:00               | 8/18/2009        |           | 1      | SU    | -   |    | -     |         |                    |          |
|     |                     | рн<br>рН          |              | Data Unavailable [DU] | 8/8/2009           | 6:00               | 8/18/2009        |           | 1      | SU    | -   |    | 0 0   |         |                    |          |
|     |                     | рн<br>pH          | Single       |                       |                    | 6:00               |                  | -         | 1      | SU    |     | -  |       |         |                    |          |
|     |                     | 1                 |              | Data Unavailable [DU] | 8/9/2009           | 6:00               | 8/18/2009        | -         | 1      | SU    | -   | -  | 1     |         |                    | <u></u>  |
|     |                     | pH                | Single       | Data Unavailable [DU] | 8/10/2009          |                    | 8/18/2009        |           |        | SU    | -   |    | -     |         |                    |          |
|     |                     | pH                | Single       | Data Unavailable [DU] | 8/11/2009          | 6:00               | 8/18/2009        | (=)       | 1      |       | -   | -  | 1     |         |                    |          |
|     |                     | pH                | Single       | Data Unavailable [DU] | 8/12/2009          | 6:00               | 8/18/2009        | -         | 1      | SU    |     | -  |       |         |                    |          |
|     |                     | pH                | Single       | Data Unavailable [DU] | 8/13/2009          | 6:00               | 8/18/2009        | =         | 1      | SU    | -   |    | 1     |         |                    | <u>1</u> |
|     |                     | pH                | Single       | Data Unavailable [DU] | 8/14/2009          | 6:00               | 8/18/2009        | -         | 1      | SU    |     |    | -     |         |                    |          |
|     |                     | pH                | Single       | Data Unavailable [DU] | 8/15/2009          | 6:00               | 8/18/2009        | (=)       | 1      | SU    | -   |    |       |         |                    |          |
| _   |                     | pH                | Single       | Data Unavailable [DU] | 8/16/2009          | 6:00               | 8/18/2009        |           | 1      | SU    |     | -  |       |         |                    |          |
|     |                     | pH                | Single       | Data Unavailable [DU] | 8/17/2009          | 6:00               | 8/18/2009        | =         | 1      | SU    | -   | -  | 1     |         |                    | <u>1</u> |
|     |                     | pH                | Single       | Data Unavailable [DU] | 8/18/2009          | 6:00               | 8/18/2009        | -         | 1      | SU    | -   |    | -     |         |                    |          |
|     |                     | pH                | Single       | Data Unavailable [DU] | 8/19/2009          | 6:00               | 8/18/2009        | =         | 1      | SU    |     | _  |       |         |                    |          |
| -14 | ♦ ► ► Ge            | eneral Data Entry | Lookup Codes | Conversion            |                    |                    |                  |           |        |       |     |    | 111   |         |                    |          |

### Getting Data In (Upload)

### Attachments Tab

- Any Electronic Format
  - 75 MB per File Upload Limit
  - Word, PDF, JPEG, etc..
  - Chain of Custody
  - Bio-Solid Report
  - Special/Technical Report

# Submittal Tab Cover Letter

Word, PDF

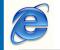

 $eSMR^2$  – on the internet

| No Discharge | EDF/CDF | Analytical Data | Calculated Data | Data Summary | Attachments | Violations | Submittal |
|--------------|---------|-----------------|-----------------|--------------|-------------|------------|-----------|
|              |         |                 |                 |              |             |            | Ī         |
|              |         |                 |                 |              |             |            |           |
|              |         |                 |                 |              |             |            |           |
|              |         |                 |                 |              |             |            |           |
|              |         |                 |                 |              |             |            |           |

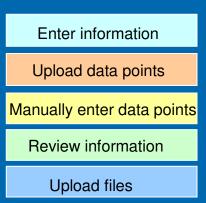

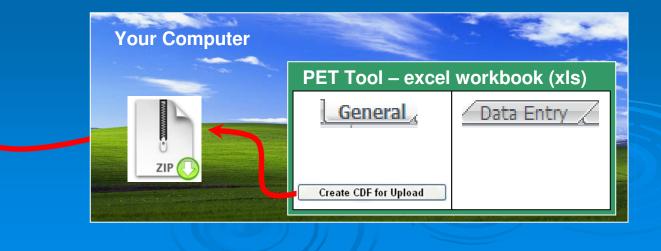

21

## eSMR<sup>2</sup> Demo

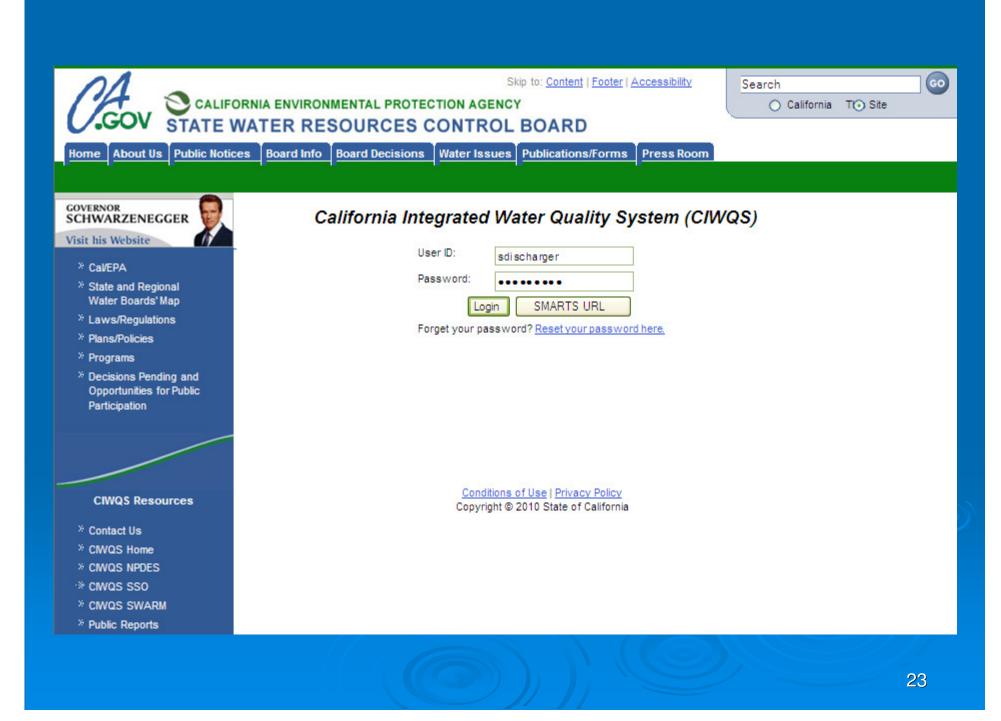

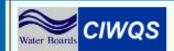

Navigate to: Vou are logged-in as: sdischarger. If this account does not belong to you, please log out.

#### Main Menu

- Submit/Review a Self Monitoring Report (SMR)
- <u>Run Reports</u>
- View/Change My Personal Information
- Administer System

© 2008 State of California. Conditions of Use Privacy Policy

Menu | Help | Log out

| Water Boards CIWQS     |                                                                                         | Navigate to:<br>gged-in as: sdischarger. If ti | his account does not be  | Menu   Help   Log out<br>v<br>elong to you, please log out. |
|------------------------|-----------------------------------------------------------------------------------------|------------------------------------------------|--------------------------|-------------------------------------------------------------|
| Facility Name:         |                                                                                         |                                                |                          |                                                             |
| Search                 | asure Identifier:<br>es where I am the Case Manage<br>hich you are submitting this Self | r                                              | All<br>Previous 1-4 of 4 | Next                                                        |
| Facility               | Facility Physical Address                                                               | Responsible Agency Name                        | e Case Worker Name       |                                                             |
| <u>AVILA WWTP</u>      | END OF SAN MIGUEL ST<br>AVILA BEACH, CA 93424                                           |                                                |                          |                                                             |
| Feather River Hatchery | 5 Table Mountain Boulevard<br>OROVILLE, CA 95965                                        |                                                |                          |                                                             |
| PASO ROBLES WWTP       | 3400 SULPHUR SPRINGS RD<br>PASO ROBLES, CA 93446                                        |                                                | TOM KUKOL                |                                                             |
| Yuba City WW/TF        | 302 Burns Drive<br>Yuba City, CA 95991                                                  |                                                |                          |                                                             |

| Water Boards | ciwqs |
|--------------|-------|
| water noarus | -     |

Navigate to:

Menu | Help | Log out

You are logged-in as: sdischarger. If this account does not belong to you, please log out.

#### Self Monitoring Report (SMR)

#### Select the order that details the requirements for this Self Monitoring Report

💿 Show Effective 🔘 Show All

| Order Number        | Program        | Effective Dates |                                      |
|---------------------|----------------|-----------------|--------------------------------------|
| <u>R5-2007-0134</u> | NPDES<br>PTPRG | 12/14/2007 -    | View all Requirements for this Order |

© 2008 State of California. <u>Conditions of Use</u> <u>Privacy Policy</u>

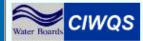

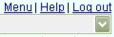

You are logged-in as: sdischarger. If this account does not belong to you, please log out.

### Self Monitoring Report (SMR)

#### To review or submit a report, select it from the list below. To change the list of reports, check the status types and/or enter start and end dates.

Navigate to:

| Show | reports | that mee | t these | criteria |  |
|------|---------|----------|---------|----------|--|
|------|---------|----------|---------|----------|--|

Status:

- Submitted report was already submitted to water board
- In-Progress report has been edited but not submitted
- 🗹 Past Due report deadline has passed and report has not been submitted
- ✓ Future report due date is in the future

Show Report Due Between: 01/01/2008 \_\_\_\_\_\_ and 12/31/2008

Refresh List Show Calendar Year

#### Search results:

Previous 1-9 of 9 🔽 Next

| Report Name      | Туре     | Frequency | Reporting Period        | Due Date   | Status               | Date Submitted | Post Certified Report | Report          | Withdrawal |
|------------------|----------|-----------|-------------------------|------------|----------------------|----------------|-----------------------|-----------------|------------|
| <u>Q3 2008</u>   | MONNPDES | Quarterly | 07/01/2008 - 09/30/2008 | 11/01/2008 | In-Progress          |                |                       |                 |            |
| <u>Μaγ 2008</u>  | MONNPDES | Monthly   | 05/01/2008 - 05/31/2008 | 07/01/2008 | In-Progress Past Due |                |                       |                 |            |
| <u>June 2008</u> | MONNPDES | Monthly   | 06/01/2008 - 06/30/2008 | 08/01/2008 | In-Progress Past Due |                |                       |                 |            |
| <u>July 2008</u> | MONNPDES | Monthly   | 07/01/2008 - 07/31/2008 | 09/01/2008 | Past Due             |                |                       |                 |            |
| <u>June 2008</u> | MONNPDES | Monthly   | 06/01/2008 - 06/30/2008 | 08/01/2008 | Submitted Past Due   | 09/18/2008     |                       | Download Report |            |
| August 2008      | MONNPDES | Monthly   | 08/01/2008 - 08/31/2008 | 10/01/2008 | Future               |                |                       |                 |            |
| September 2008   | MONNPDES | Monthly   | 09/01/2008 - 09/30/2008 | 11/01/2008 | Future               |                |                       |                 |            |
| October 2008     | MONNPDES | Monthly   | 10/01/2008 - 10/31/2008 | 12/01/2008 | Future               |                |                       |                 |            |
| <u>July 2008</u> | MONNPDES | Monthly   | 07/01/2008 - 07/31/2008 | 09/02/2008 | Submitted            | 08/04/2008     |                       | Download Report |            |

| Water Boards            | You are                                                                              | Navigate to:<br>logged-in as: sdischarger. If this                                                              | account d           | oes not belor | Menu   Help   Log out<br>v<br>ng to you, please log out. |
|-------------------------|--------------------------------------------------------------------------------------|----------------------------------------------------------------------------------------------------|---------------------|---------------|----------------------------------------------------------|
| Back                    | to SMR search screen                                                                 | Reporting Lev                                                                                                   |                     |               |                                                          |
| -                       | e: Yuba City WWTF                                                                    | Order Number                                                                                                    |                     |               |                                                          |
|                         | I Office: Region 5S - Sacramento                                                     | Case Worker:                                                                                                    | John Ginr           | 1             |                                                          |
| Monthly SMF             | R ( MONNPDES ) report for June 2008                                                  | Report Effecti                                                                                                  | ve Dates: (         | 06/01/2008 -  | 06/30/2008                                               |
| Status: Subr            | nitted Past Due                                                                      |                                                                                                    |                     |               |                                                          |
| No Dischar              | ge EDF/CDF Analytical Data Calculate                                                 | ed Data Data Summary Attach                                                                                     | ments Vie           | olations Sul  | omittal Post Certified                                   |
| Comments a              | charge point below, specify the dates th<br>are mandatory for any discharge points v | with any no-discharge dates spe                                                                                 | ecified.            |               | -                                                        |
| Discharge<br>Point Name | Discharge Point<br>Description                                                       | Dates with No Discharge                                                                                         | ND Entire<br>Period | Remove All    | Comments                                                 |
| 001                     | Treated Wastewater to the Feather River                                              | Existing Non Discharge Dates:<br>07/02/2008 - 07/03/2008<br>07/14/2008<br>07/22/2008<br><u>Add/Modify Dates</u> |                     |               | plant offline                                            |
| 002                     | Treated Wastewater to Disposal Ponds                                                 | Existing Non Discharge Dates:<br><u>Add/Modify Dates</u>                                                        |                     |               |                                                          |
| Save                    |                                                                                      |                                                                                                    |                     |               |                                                          |

| Water Boards CIWQS                                                                                                    |                                                                          | Menu   <u>Help   Log out</u><br>vigate to:<br>harger. If this account does not belong to you, please log out. |
|----------------------------------------------------------------------------------------------------|--------------------------------------------------------------------------|----------------------------------------------------------------------------------------------------|
| Self Monitoring Report (SMR                                                                                                    | )                                                                        |                                                                                                    |
| Back to SMR search screen                                                                                                    | <u> </u>                                                                 | Reporting Level II                                                                                            |
| Facility Name: Yuba City WWTF                                                                                                    | (                                                                        | Order Number: R5-2007-0134                                                                                    |
| Water Board Office: Region 5S - Sacra                                                                                                    | amento (                                                                 | C <b>ase Worker:</b> John Ginn                                                                                |
| Monthly SMR ( MONNPDES ) report for                                                                                                    | June 2008                                                                | Report Effective Dates: 06/01/2008 - 06/30/2008                                                               |
| Status: Submitted<br>No Discharge EDF/CDF Analytical I<br>Note: the upload process may take a<br>internet connection and the size of th<br>or "Submit" buttons during the uploa | few minutes depending on the spe<br>ne EDF/CDF file. Do not attempt to c | eed of your                                                                                                   |
| EDF/CDF ZIP File *                                                                                                    | File Description                                                         |                                                                                                    |
| Browse                                                                                                    |                                                                          | Upload File                                                                                                   |
| File Name (Type) Fi                                                                                                    | ile Description Date/Time Uploade                                        | d Status                                                                                                    |
| YC zip file June 2008 calculated.zip                                                                                                    | 07/31/2008 - 13:36:4                                                     | 45 OK                                                                                                    |
| YC zip file June 2008.zip                                                                                                    | 07/31/2008 - 13:37:0                                                     | 02 OK                                                                                                    |
|                                                                                                    |                                                                          |                                                                                                    |

| Water Boards CIWQS                                                                        | You are logged-in a  | Navigate to:             | ount does not be  |                   | u   <u>Help  </u><br>J, please | ~           |          |         |
|-------------------------------------------------------------------------------------------|----------------------|--------------------------|-------------------|-------------------|--------------------------------|-------------|----------|---------|
| Self Monitoring Report (SMR)                                                              |                      |                          |                   |                   |                                |             |          |         |
| Back to SMR search screen                                                                 | ]                    | Reporting Level: L       | evel II           |                   |                                |             |          |         |
| Facility Name: Yuba City WWTF                                                             | -                    | Order Number: R6         | 5-2007-0134       |                   |                                |             |          |         |
| Water Board Office: Region 5S - Sacramen                                                  | ito                  | Case Worker: Joh         | n Ginn            |                   |                                |             |          |         |
| Monthly SMR ( MONNPDES ) report for June                                                  | e 2008               | Report Effective D       | ates: 06/01/2008  | 3 - 06/30/2       | 008                            |             |          |         |
| Status: Submitted Past Due                                                                |                      |                          |                   |                   |                                |             |          |         |
| No Discharge EDF/CDF Analytical Data                                                      | Calculated Data D    | Data Summary Attachmen   | ts Violations 8   | Submittal         | Post Ce                        | rtified     |          |         |
| Step 1: Choose the monitoring location wh                                                 | nere the samples wer | ere taken.               |                   |                   |                                |             |          |         |
| Step 2: Add Parameters to the list below b<br>or by clicking the "Add Individual Paramete |                      |                          | e "Add Group Pa   | rameters          | " button,                      | 2           |          |         |
| or by clicking the Add individual Parameter                                               | ers putton and perio | orming a search.         |                   |                   |                                |             |          |         |
| Monitoring Location:*                                                                     |                      |                          |                   |                   |                                |             |          |         |
| Parameter Analytical I and e Date                                                         | e Sample Time Anah   | lysis Date Analysis Time | Qualifier Result  | Units MD          | L ML RL                        | Review      | QA Codes | Comment |
| G-001 G-001                                                                               |                      | A/dd/yyyy HH:mm:ss       |                   |                   |                                | Priority    |          |         |
| G-002                                                                                     |                      |                          |                   |                   |                                | Indicator   |          |         |
| G-003<br>G-004                                                                            |                      |                          |                   |                   |                                |             |          |         |
| G-004<br>G-005                                                                            |                      |                          |                   |                   |                                |             |          |         |
| G-006                                                                                     |                      |                          |                   |                   |                                |             |          |         |
| G-007<br>G-008                                                                            |                      | © 2008                   | State of Californ | ia. <u>Condit</u> | tions of L                     | Jse Privacy | Policy   |         |
| INF-001                                                                                   |                      |                          |                   |                   |                                |             |          |         |
| LND-001<br>LND-002                                                                        |                      |                          |                   |                   |                                |             |          |         |
| LND-002                                                                                   |                      |                          |                   |                   |                                |             |          |         |
| LND-004                                                                                   |                      |                          |                   |                   |                                |             |          |         |
| LND-005<br>LND-006                                                                        |                      |                          |                   |                   |                                |             |          |         |
| RSW-001                                                                                   |                      |                          |                   |                   |                                |             |          |         |
| RSW-002                                                                                   |                      |                          |                   |                   |                                |             |          |         |
| RSW-003                                                                                   |                      |                          |                   |                   |                                |             |          |         |
|                                                                                           |                      |                          |                   |                   |                                |             |          | 30      |

| Water Boards C | TWQS                                                                          | are logged-in as          | Navigate<br>: sdischarge   | to:<br>r. If this account   | does not beli                |             | <u>Help   Loo</u><br>Ilease log | $\checkmark$ |     |    |    |                                 |             |             |               |                  |
|----------------|-------------------------------------------------------------------------------|---------------------------|----------------------------|-----------------------------|------------------------------|-------------|---------------------------------|--------------|-----|----|----|---------------------------------|-------------|-------------|---------------|------------------|
| Self Monit     | oring Report (SMR)                                                            |                           |                            |                             |                              |             |                                 |              |     |    |    | _                               |             |             |               |                  |
| Back           | to SMR search screen                                                          |                           |                            | Rep                         | orting Level:                | Level II    |                                 |              |     |    |    |                                 |             |             |               |                  |
| Facility Name  | e: Yuba City WWVTF                                                            |                           |                            | Ord                         | er Number: F                 | 85-2007-013 | 34                              |              |     |    |    |                                 |             |             |               |                  |
| Water Board    | Office: Region 5S - Sacramento                                                |                           |                            | Cas                         | e Worker: Jo                 | hn Ginn     |                                 |              |     |    |    |                                 |             |             |               |                  |
| Monthly SMR    | (MONNPDES) report for June 2008                                               |                           |                            | Rep                         | ort Effective                | Dates: 06/0 | 1/2008 - 0                      | 6/30/2008    |     |    |    |                                 |             |             |               |                  |
| Status: Subn   | nitted Past Due                                                               |                           |                            |                             |                              |             |                                 |              |     |    |    |                                 |             |             |               |                  |
| No Dischar     | ge EDF/CDF Analytical Data Calcu                                              | lated Data Dat            | a Summary                  | Attachments \               | /iolations S                 | ubmittal Po | ost Certifie                    | ed .         |     |    |    |                                 |             |             |               |                  |
|                | ose the monitoring location where the<br>Parameters to the list below by choo |                           |                            | olioking the "A             | dd Croup Dor                 | ometero" h  | utton                           |              |     |    |    |                                 |             |             |               |                  |
|                | g the "Add Individual Parameters" bu                                          |                           |                            |                             | aa oroup Pai                 | ameters b   | utton,                          |              |     |    |    |                                 |             |             |               |                  |
|                |                                                                               |                           |                            |                             |                              |             |                                 |              |     |    |    |                                 |             |             |               |                  |
| Save C         | hanges Refresh Data N                                                         | lonitoring Locat          | ion:* G-005                | $\checkmark$                |                              |             |                                 |              |     |    |    |                                 |             |             |               |                  |
| A              | dd Group Parameters (Auto-Popula                                              | ate)                      | Group 1 Pollu              | Jtant                       |                              |             | ~                               |              |     |    |    |                                 |             |             |               |                  |
|                | letter i i de et De serve et en 2000 en et i                                  |                           |                            |                             |                              |             |                                 |              |     |    |    |                                 |             |             |               |                  |
|                | ld Individual Parameters (Search)                                             |                           |                            |                             |                              |             |                                 |              |     |    |    |                                 |             |             |               |                  |
| Parameter      | Analytical Method                                                             | Sample Date<br>MM/dd/yyyy | Sample<br>Time<br>HH:mm:ss | Analysis Date<br>MM/dd/yyyy | Analysis<br>Time<br>HH:mm:ss | Qualifier   | Result                          | Units        | MDL | ML | RL | Review<br>Priority<br>Indicator | QA<br>Codes | Comment     |               |                  |
| Copper,        | A210B : Standard Method (19th) 🔽                                              | 09/22/2008                |                            |                             |                              | =           | 14                              | ug/L 🔽       |     |    |    |                                 | B A         | <u>Edit</u> | <u>Delete</u> | <u>Duplicate</u> |
| Total          |                                                                               |                           |                            |                             |                              |             |                                 |              |     |    |    |                                 | BB 💻<br>BS  |             |               |                  |
|                |                                                                               |                           |                            |                             |                              |             |                                 |              |     |    |    |                                 | EB 🔽        |             |               |                  |
|                | Id Individual Parameters (Search)                                             |                           |                            |                             |                              |             |                                 | •            |     | •  |    | •                               |             | 1           |               |                  |
|                |                                                                               |                           |                            |                             |                              |             |                                 |              |     |    |    |                                 |             |             |               |                  |
|                |                                                                               |                           |                            |                             |                              |             |                                 |              |     |    |    |                                 |             |             |               |                  |
|                |                                                                               |                           |                            |                             |                              |             |                                 |              |     |    |    |                                 |             |             |               |                  |
|                |                                                                               |                           |                            |                             |                              |             |                                 |              |     |    |    |                                 |             |             |               |                  |
|                |                                                                               |                           |                            |                             |                              |             |                                 |              |     |    |    |                                 |             |             |               |                  |
|                |                                                                               |                           |                            |                             |                              |             |                                 |              |     |    |    |                                 |             |             |               |                  |

| Water Boards CIWQS                                       | <b>Navigate</b><br>You are logged-in as: sdischarge               |               | ount does  |                  | u   <u>Help   l</u><br>u, please l | ~          |             |               |                  |  |  |  |
|----------------------------------------------------------|-------------------------------------------------------------------|---------------|------------|------------------|------------------------------------|------------|-------------|---------------|------------------|--|--|--|
| Self Monitoring Report (                                 | SMR)                                                              |               |            |                  |                                    |            |             |               |                  |  |  |  |
| Back to SMR search screen Reporting Level: Level II      |                                                                   |               |            |                  |                                    |            |             |               |                  |  |  |  |
| Facility Name: Yuba City WWTF Order Number: R5-2007-0134 |                                                                   |               |            |                  |                                    |            |             |               |                  |  |  |  |
| Water Board Office: Region 5S -                          | Water Board Office: Region 5S - Sacramento Case Worker: John Ginn |               |            |                  |                                    |            |             |               |                  |  |  |  |
| Monthly SMR ( MONNPDES ) rep                             | ort for June 2008 Report                                          | t Effective D | ates: 06/0 | 1/2008 - 06/30/2 | 008                                |            |             |               |                  |  |  |  |
| Status: Submitted Past Due                               |                                                                   |               |            |                  |                                    |            |             |               |                  |  |  |  |
| No Discharge EDF/CDF Anal                                | lytical Data Calculated Data Data Summary                         | Attachmen     | ts Violati | ons Submittal    | Post Cer                           | tified     |             |               |                  |  |  |  |
|                                                          | ocation where the samples were taken.                             |               |            |                  |                                    | 1011       |             |               |                  |  |  |  |
| Step 2: Add Parameters to the I                          | list below by clicking the "Add Individual Para                   | meters" bu    | tton and p | errorming a sea  | rcn.                               |            |             |               |                  |  |  |  |
| Save Changes Re                                          | efresh Data Monitoring Location:* G-005                           |               |            |                  |                                    |            |             |               |                  |  |  |  |
| Add Individual Dava                                      |                                                                   |               |            |                  |                                    |            |             |               |                  |  |  |  |
| Add Individual Parar                                     |                                                                   |               |            |                  |                                    |            |             |               |                  |  |  |  |
| Parameter                                                | Calculation Type                                                  | Qualifier     | Result     | Units            | Review<br>Priority                 | QA Codes   | Comments    |               |                  |  |  |  |
|                                                          |                                                                   |               |            |                  | Indicator                          |            |             |               |                  |  |  |  |
| Total Suspended Solids (TSS)                             | Average Monthly (AMEL)                                            | =             | 10         | lb/day 🔽         |                                    |            | <u>Edit</u> | <u>Delete</u> | <u>Duplicate</u> |  |  |  |
|                                                          |                                                                   |               |            |                  |                                    | BB 💻<br>BS |             |               |                  |  |  |  |
|                                                          |                                                                   |               |            |                  |                                    | EB 🔽       |             |               |                  |  |  |  |
| Total Suspended Solids (TSS)                             | Average Weekly (AWEL)                                             | = 🗸           | 15         | lb/day 🔽         |                                    | В 🔼        | Edit        | Delete        | Duplicate        |  |  |  |
|                                                          |                                                                   |               |            |                  |                                    | 88 💻       |             |               |                  |  |  |  |
|                                                          |                                                                   |               |            |                  |                                    | BS<br>EB 🔽 |             |               |                  |  |  |  |
| Total Suspended Solids (TSS)                             |                                                                   |               | 20         | lb/dou -         |                                    |            | Edit        | Delete        | Duplicate        |  |  |  |
| rotal ouspended conds (100)                              | Maximum Daily (MDEL)                                              | = 🔽           | 30         | lb/day 🔽         |                                    | 8 🔤        | <u>con</u>  | Delete        | Dapricate        |  |  |  |
|                                                          |                                                                   |               |            |                  |                                    | BS<br>EB 🔽 |             |               |                  |  |  |  |
|                                                          |                                                                   |               |            |                  |                                    |            |             |               |                  |  |  |  |
| Add Individual Parar                                     | meters (Search)                                                   |               |            |                  |                                    |            |             |               |                  |  |  |  |
|                                                          |                                                                   |               |            |                  |                                    |            |             |               | 32               |  |  |  |

| Water Boards |                                     | Navigate to:<br>u are logged-in as: sdischarger. If this a                | iccount    | : does no      |               | <u>nu   Heli</u><br>iu, pleas |        | ~     |                       |                  |                                 |             |         |                              |
|--------------|-------------------------------------|---------------------------------------------------------------------------|------------|----------------|---------------|-------------------------------|--------|-------|-----------------------|------------------|---------------------------------|-------------|---------|------------------------------|
| Self Mor     | nitoring Report (SMR)               |                                                                           |            |                |               |                               |        |       |                       |                  |                                 |             |         |                              |
| Ba           | ick to SMR search screen            | Rep                                                                       | oorting Lo | evel: Level II |               |                               |        |       |                       |                  |                                 |             |         |                              |
| Facility Na  | me: Yuba City WWTF                  |                                                                           | Ord        | ler Numb       | er: R5-2007-  | 0134                          |        |       |                       |                  |                                 |             |         |                              |
|              | ard Office: Region 5S - Sacramento  |                                                                           | Cas        | se Worke       | er: John Ginn |                               |        |       |                       |                  |                                 |             |         |                              |
|              | MR ( MONNPDES ) report for June 200 | 8                                                                         | Rep        | oort Effec     | tive Dates: 0 | 6/01/20                       | 08 - ( | 06/30 | /2008                 |                  |                                 |             |         |                              |
|              | Ibmitted Past Due                   |                                                                           |            |                |               |                               |        |       |                       |                  |                                 |             |         |                              |
|              |                                     | culated Data Data Summary Attachm<br>and calculated data submitted manual |            |                |               |                               |        |       |                       |                  |                                 |             |         |                              |
| -            | Sort Results                        |                                                                           |            |                |               |                               |        |       |                       |                  |                                 |             |         |                              |
| Location     | Parameter                           | Analytical Method                                                         | Qual       | Result         | Units         | MDL                           | ML     | RL    | Sampling<br>Date/Time | Analysis<br>Date | Review<br>Priority<br>Indicator | QA<br>Codes | Comment | Data Source                  |
| EFF-001      | 4,4-DDD                             | Organochlorine Pesticides by Gas<br>Chromatography                        | ND         |                | ug/L          | .003                          |        | .02   | 06/02/2008 09:00:00   | 06/23/2008       | No                              |             |         | YC zip file June<br>2008.zip |
| EFF-001      | 4,4-DDE                             | Organochlorine Pesticides by Gas<br>Chromatography                        | ND         |                | ug/L          | .003                          |        | .03   | 06/02/2008 09:00:00   | 06/23/2008       | No                              |             |         | YC zip file June<br>2008.zip |
| EFF-001      | 4,4-DDT                             | Organochlorine Pesticides by Gas<br>Chromatography                        | ND         |                | ug/L          | .007                          |        | .03   | 06/02/2008 09:00:00   | 06/23/2008       | No                              |             |         | YC zip file June<br>2008.zip |
| EFF-001      | Aldrin                              | Organochlorine Pesticides by Gas<br>Chromatography                        | ND         |                | ug/L          | .002                          |        | .02   | 06/02/2008 09:00:00   | 06/23/2008       | No                              |             |         | YC zip file June<br>2008.zip |
|              |                                     |                                                                           |            |                |               |                               |        |       |                       |                  |                                 |             |         |                              |

| G-006   | Total Suspended Solids (TSS) | Seven Sample Median    | = | 7    | lb/dav |                     |            | Yes |   | calculated.zip<br>Manual                |
|---------|------------------------------|------------------------|---|------|--------|---------------------|------------|-----|---|-----------------------------------------|
| EFF-001 | Total Suspended Solids (TSS) | Monthly Average (Mean) | = | 10.6 | mg/L   | 06/30/2008 00:00:00 | 06/30/2008 | No  | 0 | YC zip file June 2008                   |
| EFF-001 | Total Suspended Solids (TSS) | Monthly Average (Mean) | = | 457  | lb/day | 06/30/2008 00:00:00 | 06/30/2008 | No  | 0 | YC zip file June 2008<br>calculated.zip |
| EFF-001 | Total Suspended Solids (TSS) | Daily Maximum          | = | 351  | lb/day | 06/30/2008 00:00:00 | 06/30/2008 | No  | 0 | YC zip file June 2008<br>calculated.zip |
| EFF-001 | Total Suspended Solids (TSS) | Daily Maximum          | = | 357  | lb/day | 06/29/2008 00:00:00 | 06/29/2008 | No  | 0 | YC zip file June 2008<br>calculated.zip |
| EFF-001 | Total Suspended Solids (TSS) | Daily Maximum          | = | 472  | lb/day | 06/28/2008 00:00:00 | 06/28/2008 | No  | 0 | YC zip file June 2008<br>calculated.zip |
| EFF-001 | Total Suspended Solids (TSS) | Daily Maximum          | = | 437  | lb/day | 06/27/2008 00:00:00 | 06/27/2008 | No  | 0 | YC zip file June 2008<br>calculated.zip |
| EFF-001 | Total Suspended Solids (TSS) | Daily Maximum          | = | 351  | lb/day | 06/26/2008 00:00:00 | 06/26/2008 | No  | 0 | YC zip file June 2008<br>calculated.zip |
| EFF-001 | Total Suspended Solids (TSS) | Daily Maximum          | = | 282  | lb/day | 06/25/2008 00:00:00 | 06/25/2008 | No  | 0 | YC zip file June 2008<br>calculated.zip |
| EFF-001 | Total Suspended Solids (TSS) | Daily Maximum          | = | 282  | lb/day | 06/24/2008 00:00:00 | 06/24/2008 | No  | 0 | YC zip file June 2008<br>calculated.zip |
| EFF-001 | Total Suspended Solids (TSS) | Daily Maximum          | = | 223  | lb/day | 06/23/2008 00:00:00 | 06/23/2008 | No  | 0 | YC zip file June 2008<br>calculated.zip |
| EFF-001 | Total Suspended Solids (TSS) | Daily Maximum          | = | 292  | lb/day | 06/22/2008 00:00:00 | 06/22/2008 | No  | 0 | YC zip file June 2008<br>calculated.zip |

Export All Results to Excel

|                                                                                                    |                                   | Navigate to         |                                                                                                    | M                                | <u>tenu   Help   Loq</u> |
|----------------------------------------------------------------------------------------------------|-----------------------------------|---------------------|----------------------------------------------------------------------------------------------------|----------------------------------|--------------------------|
| water realities                                                                                                    | You are logged-i                  | -                   | If this account does not t                                                                                                    | pelong to                        | you, please log (        |
| Self Monitoring Report (SMR)                                                                                                    |                                   |                     |                                                                                                    |                                  |                          |
| Back to SMR search screen                                                                                                    |                                   | Reportin            | g Level: Level II                                                                                                    |                                  |                          |
| acility Name: Yuba City WWTF                                                                                                    |                                   | Order N             | <b>Imber:</b> R5-2007-0134                                                                                                    |                                  |                          |
| Nater Board Office: Region 5S - Sacrame                                                                                                    | ento                              | Case We             | orker: John Ginn                                                                                                    |                                  |                          |
| Aonthly SMR ( MONNPDES ) report for Ju                                                                                                    | ne 2008                           | Report E            | ffective Dates: 06/01/20                                                                                                    | 08 - 06/30                       | 0/2008                   |
| Status: Submitted Past Due                                                                                                    |                                   |                     |                                                                                                    |                                  |                          |
| No Discharge EDF/CDF Analytical Dat                                                                                                    | a Calculated Data                 | Data Summary 🖌      | Attachments Violations                                                                                                    | Submitta                         | al Post Certifie         |
| To add a supplemental document to this                                                                                                    | report, select the fi             | ile and click Uploa | d.                                                                                                    |                                  |                          |
|                                                                                                    | ile. Do not attempt to            |                     |                                                                                                    |                                  |                          |
| Note: the upload process may take a few<br>internet connection and the size of the f<br>or "Submit" buttons during the upload p<br>File *                                                                                                    | ile. Do not attempt to            | o click the "Refres |                                                                                                    |                                  |                          |
| internet connection and the size of the f<br>or "Submit" buttons during the upload p                                                                                                    | ile. Do not attempt to<br>rocess. | o click the "Refres |                                                                                                    |                                  |                          |
| internet connection and the size of the f<br>or "Submit" buttons during the upload p<br>File *                                                                                                    | ile. Do not attempt to<br>rocess. | o click the "Refres | h"                                                                                                    |                                  |                          |
| internet connection and the size of the f<br>or "Submit" buttons during the upload p<br>File *                                                                                                    | ile. Do not attempt to<br>rocess. | o click the "Refres | h"                                                                                                    |                                  | _                        |
| internet connection and the size of the f<br>or "Submit" buttons during the upload p<br>File *                                                                                                    | ile. Do not attempt to<br>rocess. | o click the "Refres | h"<br>Upload File                                                                                                    | Status                           | ]                        |
| internet connection and the size of the f<br>or "Submit" buttons during the upload p<br>File *<br>Browse                                                                                                    | ile. Do not attempt to<br>rocess. | iption              | h"<br>Upload File                                                                                                    |                                  |                          |
| internet connection and the size of the f<br>or "Submit" buttons during the upload p<br>File *                                                                                                    | ile. Do not attempt to<br>rocess. | iption              | h"<br>Upload File<br>Date/Time Uploaded                                                                                                    | ок                               |                          |
| internet connection and the size of the f<br>or "Submit" buttons during the upload p<br>File *<br>Browse                                                                                                    | ile. Do not attempt to<br>rocess. | iption              | h"<br>Upload File<br>Date/Time Uploaded<br>07/31/2008 - 15:28:45                                                                                                    | ок<br>ок                         |                          |
| internet connection and the size of the f<br>or "Submit" buttons during the upload p<br>File *<br>Browse                                                                                                    | ile. Do not attempt to<br>rocess. | iption              | h"<br>Upload File<br>Date/Time Uploaded<br>07/31/2008 - 15:28:45<br>07/31/2008 - 15:28:37                                                                                                    | ок<br>ок                         |                          |
| internet connection and the size of the f<br>or "Submit" buttons during the upload p<br>File *<br>Browse<br>Caltest NPDES 1060269.pdf<br>Caltest river monitoring 1060321.pdf<br>Caltest river monitoring 10603474.pdf                                                                                                   | ile. Do not attempt to<br>rocess. | iption              | Upload File           0         Date/Time Uploaded           07/31/2008 - 15:28:37         07/31/2008 - 15:28:37           07/31/2008 - 15:28:30         07/31/2008 - 15:28:30                           | ок<br>ок<br>ок<br>ок             |                          |
| internet connection and the size of the f<br>or "Submit" buttons during the upload p<br>File *<br>Browse<br>Browse<br>Caltest NPDES 1060269.pdf<br>Caltest river monitoring 1060321.pdf<br>Caltest river monitoring 1060474.pdf<br>Excel spreadsheet.pdf<br>MDL summary sheet.pdf<br>Sierra Analytical NPDES 0806032.pdf | ile. Do not attempt to<br>rocess. | iption              | Upload File           07/31/2008 - 15:28:37           07/31/2008 - 15:28:37           07/31/2008 - 15:28:30           07/31/2008 - 15:28:30                                                              | ОК<br>ОК<br>ОК<br>ОК<br>ОК       |                          |
| internet connection and the size of the f<br>or "Submit" buttons during the upload p<br>File *<br>Browse<br>Caltest NPDES 1060269.pdf<br>Caltest river monitoring 1060321.pdf<br>Caltest river monitoring 1060474.pdf<br>Excel spreadsheet.pdf<br>MDL summary sheet.pdf                                                  | ile. Do not attempt to<br>rocess. | iption              | Upload File           Date/Time Uploaded           07/31/2008 - 15:28:45           07/31/2008 - 15:28:37           07/31/2008 - 15:28:30           07/31/2008 - 15:28:30           07/31/2008 - 15:28:30 | ОК<br>ОК<br>ОК<br>ОК<br>ОК<br>ОК |                          |

| Water Boards CIWQS<br>You are logged<br>Self Monitoring Report (SMR)                                                                                 | <u>Menu   H</u><br>Navigate to:<br>I-in as: sdischarger. If this account does not belong to you, ple | elp   Log out<br>V<br>ease log out. |                 |        |        |
|----------------------------------------------------------------------------------------------------|----------------------------------------------------------------------------------------------------|-------------------------------------|-----------------|--------|--------|
| Back to SMR search screen                                                                                                    | Reporting Level: Level II                                                                            |                                     |                 |        |        |
| Facility Name: Yuba City WWTF                                                                                                    | Order Number: R5-2007-0134                                                                           |                                     |                 |        |        |
| Water Board Office: Region 58 - Sacramento                                                                                                    | Case Worker: John Ginn                                                                               |                                     |                 |        |        |
| Monthly SMR ( MONNPDES ) report for June 2008<br>Status: Submitted Past Due<br>No Discharge EDF/CDF Analytical Data Calculated Data<br>Add Violation | Report Effective Dates: 06/01/2008 - 06/30/2008                                                      | t Certified                         |                 |        |        |
| Violation Type                                                                                                    | Description                                                                                          | Corrective Action                   | Occurrence Date |        |        |
| Category 1 Pollutant (Effluent Violation for Group 1 Pollutant)                                                                                      | Phosphate, Total (as P);5;10;ug/L;Instantaneous Maximum.                                             | dont sample                         | 06/11/2008      | Update | Delete |
|                                                                                                    |                                                                                                    | ((((                                |                 |        |        |
|                                                                                                    |                                                                                                    |                                     |                 |        |        |

| Self Monitoring Report (SMR)                                                                  |                            |                                                                              |        |                          |  |  |  |
|-----------------------------------------------------------------------------------------------|----------------------------|------------------------------------------------------------------------------|--------|--------------------------|--|--|--|
| Back to SMF                                                                                   | R search scree             | en 🗾                                                                         | Re     | Reporting Level II       |  |  |  |
| Facility Name: Yuba                                                                           | City WWVTF                 |                                                                              | Or     | der Number: R5-2007-0134 |  |  |  |
| Water Board Office:                                                                           | Region 5S - Sa             | cramento                                                                     | Ca     | se Worker: John Ginn     |  |  |  |
| Monthly SMR ( MONNPDES ) report for June 2008 Report Effective Dates: 06/01/2008 - 06/30/2008 |                            |                                                                              |        |                          |  |  |  |
|                                                                                               | Status: Submitted Past Due |                                                                              |        |                          |  |  |  |
| Pollutant Category:<br>Self-Determined Viol                                                   | otion Entry Coro           |                                                                              |        |                          |  |  |  |
|                                                                                               | -                          | eter) Other Violation Types (Se                                              | lect \ | /iolation Type)          |  |  |  |
| Parameter:                                                                                    | 1,1,1-Trich<br>1,1,2,2-Tet | rachloroethane<br>Ioroethane<br>rachloroethane<br>Ioro-1,2,2-Trifluoroethane |        |                          |  |  |  |
| Occurrence Date:*                                                                             |                            |                                                                              |        |                          |  |  |  |
|                                                                                               |                            |                                                                              | Limi   | t Exceedance             |  |  |  |
| Limit F                                                                                       | lesult                     | Units                                                                        |        | imitationPeriod          |  |  |  |
| 0.0                                                                                           | ).0                        | inches                                                                       |        | 1-Hour Average (Mean)    |  |  |  |
| Violation Desc:                                                                               |                            | ·                                                                            |        |                          |  |  |  |
| Comment * Corrective Action *                                                                 |                            |                                                                              |        |                          |  |  |  |
|                                                                                               |                            |                                                                              |        |                          |  |  |  |
|                                                                                               |                            |                                                                              |        | SAVE Close               |  |  |  |
| 37                                                                                            |                            |                                                                              |        |                          |  |  |  |

| Status: Submitted Past Due                                                                                                    | mento Case Worker: John Ginn June 2008 Report Effective Dates: 06/01/2008 - 06/30/2008 Data Calculated Data Data Summary Attachments Violations Submittal Post Certified Cubmit Preview report Cuding descriptions of all violated requirements. Computer by clicking 'Browse'. Upload File by Yuba City. | Water Board Office: Region 5S - Sacramento         Monthly SMR ( MONNPDES ) report for June 2008         Status: Submitted Past Due         No Discharge       EDF/CDF         Analytical Data       Calculated Data         Save for Later       Certify & Submit         Please describe your submission, including descriptions of all vio         Option A: Select a document on your computer by clicking 'Brows  | Case Worker: John Ginn<br>Report Effective Dates: 06/01/2008 - 06/30/2008<br>a Summary Attachments Violations Submittal Post Certified<br>ort<br>olated requirements. |
|----------------------------------------------------------------------------------------------------|----------------------------------------------------------------------------------------------------|----------------------------------------------------------------------------------------------------|----------------------------------------------------------------------------------------------------|
| Water Board Office: Region 5S - Sacramento       Case Worker: John Ginn         Monthly SMR ( MONNPDES ) report for June 2008       Report Effective Dates: 06/01/2008 - 06/30/200         Status: Submitted Past Due       No Discharge EDF/CDF Analytical Data Calculated Data Data Summary Attachments Violations Submittal P         No Discharge EDF/CDF Analytical Data Calculated Data Data Summary Attachments Violations Submittal P       Preview report         Please describe your submission, including descriptions of all violated requirements.       Option A: Select a document on your computer by clicking 'Browse'.         File*       Uploade File         Uploaded cover letter:       Option B: You may enter plain text in the field below.         Cover letter on Attachment tab.       This is the second eSMR submission by Yuba City.         Still need confirmation if the calculations submitted meet permit       Image: Description of the calculations submitted meet permit | mento Case Worker: John Ginn June 2008 Report Effective Dates: 06/01/2008 - 06/30/2008 Data Calculated Data Data Summary Attachments Violations Submittal Post Certified Cubmit Preview report Cuding descriptions of all violated requirements. Computer by clicking 'Browse'. Upload File by Yuba City. | Water Board Office: Region 5S - Sacramento         Monthly SMR ( MONNPDES ) report for June 2008         Status: Submitted Past Due         No Discharge       EDF/CDF         Analytical Data       Calculated Data         Save for Later       Certify & Submit         Please describe your submission, including descriptions of all vice         Option A: Select a document on your computer by clicking 'Brows | Case Worker: John Ginn<br>Report Effective Dates: 06/01/2008 - 06/30/2008<br>a Summary Attachments Violations Submittal Post Certified<br>ort<br>olated requirements. |
| Status: Submitted Past Due         No Discharge       EDF/CDF       Analytical Data       Calculated Data       Data Summary       Attachments       Violations       Submittal       P         Save for Later       Certify & Submit       Preview report         Please describe your submission, including descriptions of all violated requirements.         Option A: Select a document on your computer by clicking 'Browse'.         File*         Browse       Upload File         Uploaded cover letter:       Cover letter on Attachment tab.         This is the second eSMR submission by Yuba City.       This is the second eSMR submission by Yuba City.                                                                                                    | Data Calculated Data Data Summary Attachments Violations Submittal, Post Certified<br>Submit Preview report<br>Studing descriptions of all violated requirements.<br>Computer by clicking 'Browse'.<br>Upload File<br>the field below.<br>by Yuba City.                                                   | Status: Submitted Past Due          No Discharge       EDF/CDF       Analytical Data       Calculated Data       Data         Save for Later       Certify & Submit       Preview report         Please describe your submission, including descriptions of all viol         Option A: Select a document on your computer by clicking 'Brows                                                                           | a Summary Attachments Violations Submittal Post Certified<br>ort<br>olated requirements.                                                                              |
| No Discharge       EDF/CDF       Analytical Data       Calculated Data       Data Summary       Attachments       Violations       Submittal       P         Save for Later       Certify & Submit       Preview report         Please describe your submission, including descriptions of all violated requirements.         Option A: Select a document on your computer by clicking 'Browse'.         File*       Upload File         Uploaded cover letter:       Upload File         Option B: You may enter plain text in the field below.       Cover letter on Attachment tab.         This is the second eSMR submission by Yuba City.       Still need confirmation if the calculations submitted meet permit                                                                                                    | Submit Preview report   Studing descriptions of all violated requirements. Computer by clicking 'Browse'.   Upload File   State field below.   by Yuba City.                                                                                                    | No Discharge EDF/CDF Analytical Data Calculated Data Data<br>Save for Later Certify & Submit Preview report<br>Please describe your submission, including descriptions of all vio<br>Option A: Select a document on your computer by clicking 'Brows<br>File*                                                                                                    | olated requirements.                                                                                                    |
| Save for Later       Certify & Submit       Preview report         Please describe your submission, including descriptions of all violated requirements.         Option A: Select a document on your computer by clicking 'Browse'.         File*         Browse       Upload File         Uploaded cover letter:         Option B: You may enter plain text in the field below.         Cover letter on Attachment tab.         This is the second eSMR submission by Yuba City.         Still need confirmation if the calculations submitted meet permit                                                                                                    | Submit Preview report   Studing descriptions of all violated requirements. Computer by clicking 'Browse'.   Upload File   State field below.   by Yuba City.                                                                                                    | Save for Later Certify & Submit Preview report<br>Please describe your submission, including descriptions of all vio<br>Option A: Select a document on your computer by clicking 'Brows<br>File*                                                                                                    | olated requirements.                                                                                                    |
| Please describe your submission, including descriptions of all violated requirements. Option A: Select a document on your computer by clicking 'Browse'.  File* Browse Upload File Uploaded cover letter:  Option B: You may enter plain text in the field below.  Cover letter on Attachment tab. This is the second eSMR submission by Yuba City. Still need confirmation if the calculations submitted meet permit                                                                                                    | computer by clicking 'Browse'. Upload File the field below. by Yuba City.                                                                                                    | Please describe your submission, including descriptions of all vio<br>Option A: Select a document on your computer by clicking 'Brows<br>File*                                                                                                    | olated requirements.                                                                                                    |
| Option A: Select a document on your computer by clicking 'Browse'.         File*         Browse         Upload File         Uploaded cover letter:         Option B: You may enter plain text in the field below.         Cover letter on Attachment tab.         This is the second eSMR submission by Yuba City.         Still need confirmation if the calculations submitted meet permit                                                                                                    | computer by clicking 'Browse'. Upload File the field below. by Yuba City.                                                                                                    | Option A: Select a document on your computer by clicking 'Brows<br>File*                                                                                                    |                                                                                                    |
| Option A: Select a document on your computer by clicking 'Browse'.         File*         Browse       Upload File         Uploaded cover letter:         Option B: You may enter plain text in the field below.         Cover letter on Attachment tab.         This is the second eSMR submission by Yuba City.         Still need confirmation if the calculations submitted meet permit                                                                                                    | Computer by clicking 'Browse'. Upload File the field below. by Yuba City.                                                                                                    | Option A: Select a document on your computer by clicking 'Brows<br>File*                                                                                                    |                                                                                                    |
| File*         Browse       Upload File         Uploaded cover letter:       Upload File         Option B: You may enter plain text in the field below.       Cover letter on Attachment tab.         Cover letter on Attachment tab.       Image: Cover letter on Attachment tab.         This is the second eSMR submission by Yuba City.       Image: Cover letter on Attachment tab.         Still need confirmation if the calculations submitted meet permit                                                                                                    | Upload File the field below. by Yuba City.                                                                                                    | File*                                                                                                    | se'.                                                                                                    |
| Browse       Upload File         Uploaded cover letter:       Uploaded cover letter:         Option B: You may enter plain text in the field below.       Cover letter on Attachment tab.         Cover letter on Attachment tab.       Image: Cover letter on Attachment tab.         This is the second eSMR submission by Yuba City.       Image: Cover letter on Attachment tab.         Still need confirmation if the calculations submitted meet permit                                                                                                    | by Yuba City.                                                                                                    |                                                                                                    |                                                                                                    |
| Uploaded cover letter:<br>Option B: You may enter plain text in the field below.<br>Cover letter on Attachment tab.<br>This is the second eSMR submission by Yuba City.<br>Still need confirmation if the calculations submitted meet permit                                                                                                    | by Yuba City.                                                                                                    | Browse Upload File                                                                                                    |                                                                                                    |
| Option B: You may enter plain text in the field below. Cover letter on Attachment tab. This is the second eSMR submission by Yuba City. Still need confirmation if the calculations submitted meet permit                                                                                                    | by Yuba City.                                                                                                    |                                                                                                    |                                                                                                    |
| Option B: You may enter plain text in the field below. Cover letter on Attachment tab. This is the second eSMR submission by Yuba City. Still need confirmation if the calculations submitted meet permit                                                                                                    | by Yuba City.                                                                                                    | Unloaded cover letter:                                                                                                    |                                                                                                    |
| Cover letter on Attachment tab                                                                                                    | by Yuba City.                                                                                                    | oprodued cover letter.                                                                                                    |                                                                                                    |
| This is the second eSMR submission by Yuba City.<br>Still need confirmation if the calculations submitted meet permit                                                                                                    |                                                                                                    | Option B: You may enter plain text in the field below.                                                                                                    |                                                                                                    |
| Still need confirmation if the calculations submitted meet permit                                                                                                    |                                                                                                    |                                                                                                    |                                                                                                    |
| requirements.                                                                                                    |                                                                                                    |                                                                                                    |                                                                                                    |
|                                                                                                    |                                                                                                    | requirements.                                                                                                    |                                                                                                    |
|                                                                                                    |                                                                                                    |                                                                                                    |                                                                                                    |
|                                                                                                    |                                                                                                    |                                                                                                    |                                                                                                    |
|                                                                                                    |                                                                                                    |                                                                                                    |                                                                                                    |
|                                                                                                    |                                                                                                    |                                                                                                    |                                                                                                    |
|                                                                                                    |                                                                                                    |                                                                                                    |                                                                                                    |
|                                                                                                    |                                                                                                    |                                                                                                    |                                                                                                    |

| Water Boards CIWQS Navigate to:<br>You are logged-in as: sdischarger. If | Menu   Help   Log out                           |
|--------------------------------------------------------------------------|-------------------------------------------------|
| Self Monitoring Report (SMR)                                             |                                                 |
| Back to SMR search screen                                                | Reporting Level: Level II                       |
| Facility Name: Yuba City WWTF                                            | Order Number: R5-2007-0134                      |
| Water Board Office: Region 5S - Sacramento                               | Case Worker: John Ginn                          |
| Monthly SMR ( MONNPDES ) report for June 2008                            | Report Effective Dates: 06/01/2008 - 06/30/2008 |
| Status: Submitted Past Due                                               |                                                 |
| No Discharge EDF/CDF Analytical Data Calculated Data Data Summary Att    | achments Violations Submittal Post Certified    |
| Click on the Violation ID to access the violation info.                  |                                                 |

| Violation I   | ) Violation Date | Violation Type                                                  | Description                                              | Corrective Action | Current Status | Last Modified By  | Created By  |
|---------------|------------------|-----------------------------------------------------------------|----------------------------------------------------------|-------------------|----------------|-------------------|-------------|
| <u>779776</u> | 06/11/2008       | Category 1 Pollutant (Effluent Violation for Group 1 Pollutant) | Phosphate, Total (as P);5;10;ug/L;Instantaneous Maximum. | dont sample       | Violation      | Discharger        | Discharger  |
| <u>779737</u> | 06/15/2008       | Acute Toxicity                                                  | Violation Created during eSMR2 demonstration.            | None taken.       | Violation      | Water Board Staff | Case Worker |

© 2008 State of California. Conditions of Use Privacy Policy

Examples that have come up in User Group:

- Report due dates
  - Holidays?
  - Weekends?
- If Bio-solids data is required...

### Example: Stillwater WWTF

#### CALIFORNIA REGIONAL WATER QUALITY CONTROL BOARD

#### CENTRAL VALLEY REGION

415 Knollcrest Drive, Suite 100, Redding, CA 96002 Phone (530) 224-4845 • FAX (530) 224-4857 http://www.waterboards.ca.gov/centralvalley

#### ORDER NO. R5-2007-0058 NPDES NO. CA0082589

#### WASTE DISCHARGE REQUIREMENTS FOR THE CITY OF REDDING STILLWATER WASTEWATER TREATMENT FACILITY SHASTA COUNTY

The following Discharger is subject to waste discharge requirements as set forth in this Order:

| Discharger                                                                                                    | City of Redding                          |  |  |  |  |
|----------------------------------------------------------------------------------------------------|------------------------------------------|--|--|--|--|
| Name of Facility                                                                                                    | Stillwater Wastewater Treatment Facility |  |  |  |  |
|                                                                                                    | 6475 Airport Road                        |  |  |  |  |
| Facility Address                                                                                                    | Anderson, CA 96007                       |  |  |  |  |
|                                                                                                    | Shasta County                            |  |  |  |  |
| The U.S. Environmental Protection Agency (USEPA) and the Regional Water Quality Control Board have<br>classified this discharge as a major discharge. |                                          |  |  |  |  |

Table 1. Discharger Information

### Include as Analytical data

#### Table E-6b. Receiving Water Monitoring Requirements for R-001a

| Parameter                      | Units          | Sample<br>Type | Minimum<br>Sampling<br>Frequency | Required<br>Analytical Test<br>Method |
|--------------------------------|----------------|----------------|----------------------------------|---------------------------------------|
| Cadmium, Total Recoverable     | ug/L           | Grab           | 1/month                          | đ                                     |
| Copper, Total Recoverable      | ug/L           | Grab           | 1/month                          | đ                                     |
| Zinc, Total Recoverable        | ug/L           | Grab           | 1/month                          | d                                     |
| Cadmium, Dissolved             | ug/L           | Grab           | 1/year <sup>&gt;</sup>           | d                                     |
| Copper, Dissolved              | ug/L           | Grab           | 1/year <sup>&gt;</sup>           | đ                                     |
| Zinc, Dissolved                | ug/L           | Grab           | 1/year <sup>2</sup>              | ď                                     |
| Electrical Conductivity @ 25°C | µmhos/cm       | Grab           | 1/year                           | d                                     |
| Priority Pollutants            | ug/L           | Grab           | 1/year                           | đ                                     |
| Temperature                    | °F (°C)        | Grab           | 1/year                           | d                                     |
| pH                             | standard units | Grab           | 1/year                           | đ                                     |
| Dissolved Organic Carbon       | mg/L           | Grab           | 1/year                           | đ                                     |
| Standard Minerals <sup>e</sup> | mg/L           | Grab           | 1/year                           | a                                     |
| Alkalinity                     | mg/L CaCO3     | Grab           | 1/year                           | đ                                     |
| Sulfide                        | mg/L           | Grab           | 1/year                           | d                                     |

### Include as Analytical data

#### B. Municipal Water Supply

1. Monitoring Location SPL-001

The Discharger shall monitor the Municipal Water Supply at SPL-001 as follows. A sampling station shall be established where a representative sample of the municipal water supply can be obtained. Municipal water supply samples shall be collected at approximately the same time as effluent samples.

#### Table E-7. Municipal Water Supply Monitoring Requirements

| Parameter          |                            | Units    | Sample<br>Type | Minimum<br>Sampling<br>Frequency | Required<br>Analytical Test<br>Method |  |
|--------------------|----------------------------|----------|----------------|----------------------------------|---------------------------------------|--|
| Electrical Conduct | tivity @ 25°C <sup>1</sup> | umhos/cm | Grab           | 1/quarter                        | 2                                     |  |

<sup>1</sup> If the water supply is from more than one source, the EC shall be reported as a weighted average and include copies of supporting calculations.

<sup>2</sup> Pollutants shall be analyzed using the analytical methods described in 40 CFR Part 138; for priority pollutants the methods must meet the lowest minimum levels (MLs) specified in Attachment 4 of the SIP, where no methods are specified for a given pollutant, by methods approved by this Regional Water Board or the State Water Board.

### Include as Analytical data with comments

 Reporting Protocols. The Discharger shall report with each sample result the applicable Reporting Level (RL) and the current Method Detection Limit (MDL), as determined by the procedure in Part 136.

The Discharger shall report the results of analytical determinations for the presence of chemical constituents in a sample using the following reporting protocols:

- a. Sample results greater than or equal to the RL shall be reported as measured by the laboratory (i.e., the measured chemical concentration in the sample).
- b. Sample results less than the RL, but greater than or equal to the laboratory's MDL, shall be reported as "Detected, but Not Quantified," or DNQ. The estimated chemical concentration of the sample shall also be reported.

For the purposes of data collection, the laboratory shall write the estimated chemical concentration next to DNQ as well as the words "Estimated Concentration" (may be shortened to "Est. Conc."). The laboratory may, if such information is available, include numerical estimates of the data quality for the reported result. Numerical estimates of data quality may be percent accuracy (<u>+</u> a percentage of the reported value), numerical ranges (low to high), or any other means considered appropriate by the laboratory.

### Include as Calculated data

#### Table 6. Effluent Limitations

|                           |                      | Effluent Limitations |                   |                  |                          |                          |  |
|---------------------------|----------------------|----------------------|-------------------|------------------|--------------------------|--------------------------|--|
| Parameter                 | Units                | Average<br>Monthly   | Average<br>Weekly | Maximum<br>Daily | Instantaneous<br>Minimum | Instantaneous<br>Maximum |  |
| BOD 5-day @ 20°C          | mg/L                 | 10                   | 15                | 30               | _                        |                          |  |
| BOD Siday @ 20 C          | lbs/day <sup>a</sup> | 334                  | 500               | 1,001            |                          |                          |  |
| Total Suspended Solids    | mg/L                 | 10                   | 15                | 30               | -                        |                          |  |
| Total Suspended Solids    | lbs/day <sup>a</sup> | 334                  | 500               | 1,001            |                          |                          |  |
| рН                        | standard<br>units    | -                    | -                 | -                | 6.0                      | 9.0                      |  |
| Copper, Total Recoverable | ug/L                 | 13.7                 | -                 | 27.4             | -                        | _                        |  |
| Zinc, Total Recoverable   | ug/L                 | 57.8                 | -                 | 115.9            | -                        |                          |  |
| Cyanide, Total (as CN)    | ug/L                 | 31.8                 | -                 | 63.7             | -                        |                          |  |
| Chlorodibromomethane      | ug/L                 | 12.1                 | -                 | 24.2             | -                        |                          |  |
| Dichlorobromomethane      | ug/L                 | 18.1                 | -                 | 36.2             | -                        |                          |  |
| alpha-BHC                 | ug/L                 | 0.11                 | -                 | 0.21             | -                        |                          |  |
| beta-BHC                  | ug/L                 | 0.15                 | -                 | 0.30             | -                        |                          |  |
| gamma-BHC                 | ug/L                 | 0.81                 | _                 | 1.62             | -                        |                          |  |
| Chlorine Residual         | mg/L                 | -                    | 0.01 <sup>b</sup> | 0.02°            | -                        |                          |  |
| Total Coliform Organisms  | MPN/<br>100 mL       | 23 <sup>d</sup>      | _                 | 500              | -                        |                          |  |

# **Potential Permit Questions/Issues** Include as Calculated data

- 4. With the exception of flow, all constituents monitored on a continuous basis (metered), shall be reported as daily maximums, daily minimums, and daily averages; flow shall be reported as the total volume discharged per day for each day of discharge.
- If the Discharger monitors any pollutant at the locations designated herein more frequently than is required by this Order, the results of such monitoring shall be included in the calculation and reporting of the values required in the discharge

Attachment E - MRP

E-12

# **Potential Permit Questions/Issues** Include as Calculated data and Attachment

- D. WET Testing Reporting Requirements. All toxicity test reports shall include the contracting laboratory's complete report provided to the Discharger and shall be in accordance with the appropriate "Report Preparation and Test Review" sections of the method manuals. At a minimum, whole effluent toxicity monitoring shall be reported as follows:
  - Chronic WET Reporting. Regular chronic toxicity monitoring results shall be reported to the Regional Water Board within 30 days following completion of the test, and shall contain, at minimum:
    - The results expressed in TUc, measured as 100/NOEC, and also measured as 100/LC<sub>50</sub>, 100/EC<sub>25</sub>, 100/IC<sub>25</sub>, and 100/IC<sub>50</sub>, as appropriate.
    - b. The statistical methods used to calculate endpoints;

Attachment E – MRP

E-6

### Include as Attachment

- In conducting the receiving water sampling, a log shall be kept of the receiving water conditions through the reach bounded by R-001 and R-002. Attention shall be given to the presence or absence of:
  - a. Floating or suspended matter
  - b. Discoloration
  - c. Bottom deposits
  - d. Aquatic life

- e. Visible films, sheens or coatings
- f. Fungi, slimes, or objectable growths
- g. Potential nuisance conditions

Notes on receiving water conditions shall be summarized in the monitoring report.

### Include as Attachment

### IX. OTHER MONITORING REQUIREMENTS

#### A. Biosolids

- 1. Monitoring Location BIO-001
  - A composite sample of sludge shall be collected annually at Monitoring Location BIO-001 in accordance with EPA's POTW Sludge Sampling and Analysis Guidance Document, August 1989, and tested for priority pollutants listed in 40 CFR section 122 Appendix D, Tables II and III (excluding total phenols).
  - A composite sample of sludge shall be collected when sludge is removed from the ponds for disposal in accordance with USEPA's POTW Sludge Sampling and Analysis Guidance Document, August 1989, and tested for the metals listed in Title 22.

Attachment E – MRP

# **User Accounts**

### Paper Registration Forms

Legally Responsible Official (LRO) account

The person who signs the paper SMR

Data Preparer account

Requires confirmation by LRO

# **Transition Process**

- 3 Successful submittals
- Caseworker will verify the submittals
- Regional Board will issue "all electronic" letter; paper SMR reports will no longer be required

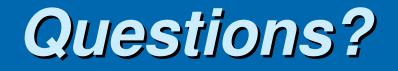

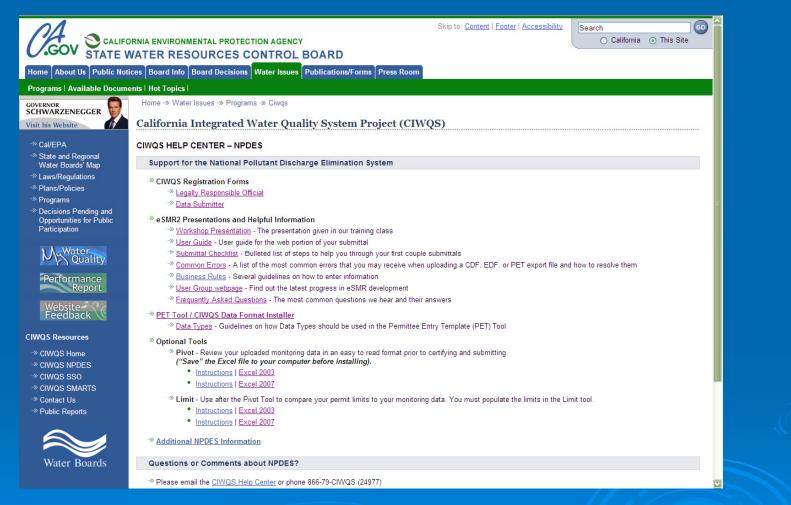

http://www.waterboards.ca.gov/water\_issues/programs/ciwqs/chc\_npdes.shtml